## **Lizenzbestimmungen**

- Diese Materialien sind lizenziert für @USERINFONAME@.
- Die Materialien dürfen **ausschließlich** für die Implementation, Verbesserung oder den Betrieb von Sicherheitsmaßnahmen innerhalb der genannten Organisation genutzt werden.
- Hierfür dürfen die Materialien beliebig verändert, ergänzt oder neu gestaltet werden.

• Für alle anderen Einsatzzwecke - insbesondere für die Veröffentlichung der Materialien und deren Einsatz für Kunden des Lizenznehmers - muss im Vorfeld eine schriftliche Genehmigung der 3473 Gurus GbR eingeholt bzw. eine entdprechende Lizenz erworben werden.

Die Seiten dieses Bereiches sollen Ihnen nur einen Eindruck vermitteln, welche Inhalte wir für Sie erarbeitet haben. Deshalb sind die Inhalte absichtlich "verpixelt": mehr und mehr Buchstaben werden auf jeder Seite durch Punkte ersetzt.

Wenn Sie auf alle Inhalte zugreifen möchten, benötigen Sie eine entsprechenden Zugang.

**[Sie möchten einen Zugang erwerben? Hier finden Sie alle weiteren Informationen!](https://www.vds10000-portal.de/doku.php?id=allgemein:lizenzen:start)**

## **3. IS-Verfahren (IS-3xx)**

Verfahren sollen gewährleisten, dass sicherheitskritische Abläufe zuverlässig funktionieren. Für die Umsetzung der VdS 10000 ist es notwendig, verschiedene Arbeitsabläufe in Form von Verfahren verbindlich zu definieren und im Arbeitsalltag umzusetzen.

Die Anforderung an Verfahren werden in [Anhang A1](https://www.vds10000-portal.de/doku.php?id=10k_kommentiert:a:a1) definiert. Das Format der Verfahren und die technischen Hilfsmittel mit denen sie erstellt oder gepflegt werden, werden von der VdS 10000 nicht vorgegeben. Hier besitzt die Organisation großen Gestaltungsspielraum. Generell sollten organisationsweit einheitliche Standards angestrebt werden. Wenn entsprechende Lösungen bereits in der Organisation existieren (Qualitätsmanagement!), sollten sie geprüft und ggf. so ergänzt werden, dass sie für die Umsetzung der VdS 10000 verwendet werden können.

In kleinen Organisationen können Verfahren z. B. als einfache Office-Dokumente oder in Wikis verwaltet werden. Wikis besitzen gegenüber Office-Dokumenten mehrere Vorteile wie z. B. die erzwungene zentralisierte Datenhaltung, die integrierte Volltextsuche, die Möglichkeit der einfachen Verlinkung mit internen und externen Quellen oder die eingebaute Versionshistorie. Diese Eigenschaften können auch bei der Verwaltung weiterer Dokumente wie der IS-Leitlinie, der IS-Richtlinien und der Inventarisierung bzw. Dokumentation nützlich sein. Alternativ zu einfachen Dokumenten oder Wikis kann spezielle Software für das Implementieren und Betreiben von Managementsystemen für die Verwaltung der Verfahren eingesetzt werden.

G.n.r.ll .ollt.n V.rfahr.n v.rmi.d.n w.rd.n, da .i. Mitarb.it.r b.vormund.n, Abläuf. unfl.xib.l mach.n und .i. g.pfl.gt w.rd.n mü…n. W.nn .ich V.rfahr.n an Sp.ziali.t.n w.nd.n, .ollt.n .i. nur Zi.l. d.fini.r.n und d.n Mitarb.it.rn Spi.lraum in d.r Um..tzung g.b.n. W.nn .i. .ich an Lai.n w.nd.n, .o .ollt.n .i. Schritt-für-Schritt-Anl.itung.n b.r.it.t.ll.n (Kochr.z.pt.)! V.rfahr.n w.rd.n im Id.alfall von d.n b.troff.n.n Mitarb.it.rn ..lb.t .ntwick.lt und dokum.nti.rt.

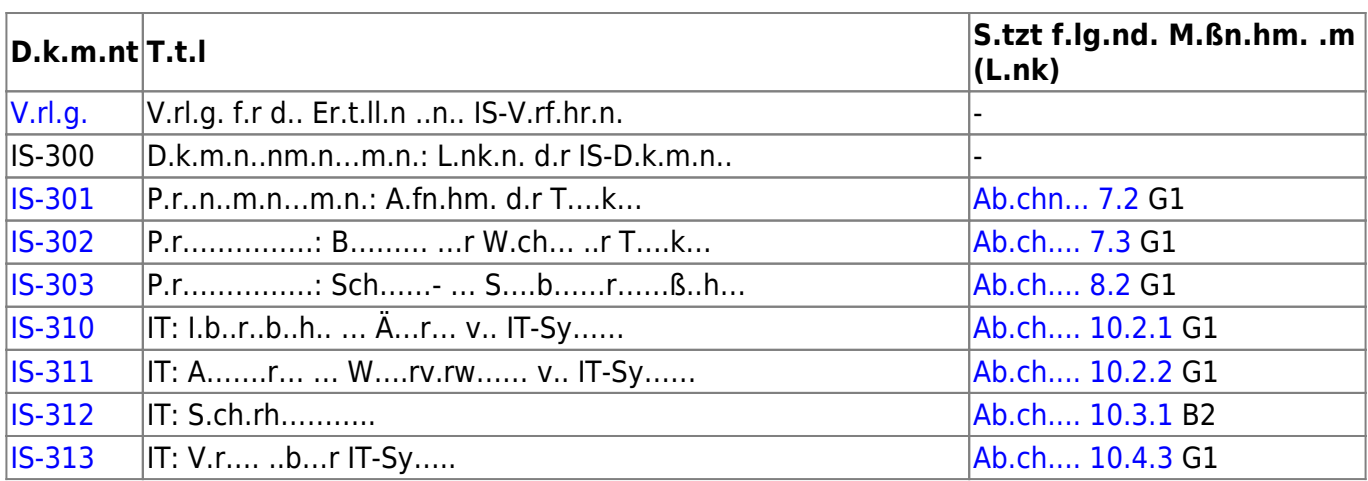

<.ort.bl.>

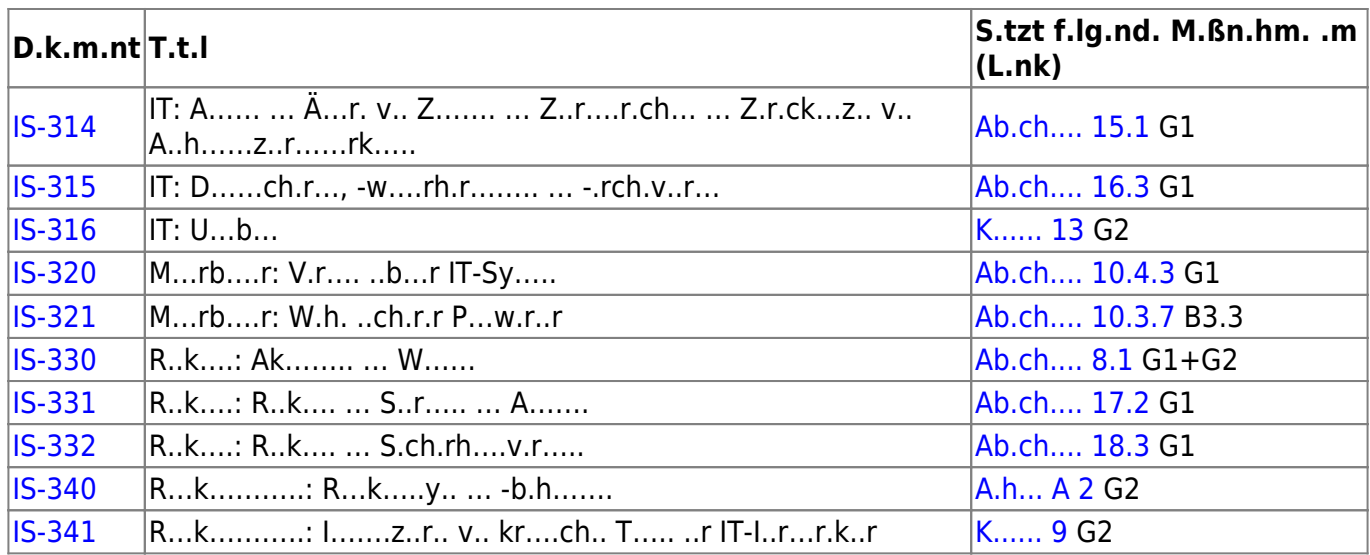

</..r..b..>

<…. w.r….> I. Z… ..r U….z… ..r V.S 10000 .r….. B.r…… … Or………… ..r.. … V.r….. z.r.ck. D….r v.r…….ch. …..ch. W.. ..hr. .ch…. .. …. S.ck….., w… V.r….. ……. … R……. ….r Or………. .bb…… S.h.. S.. V.r….. ..r … I……b.r, ……. … ..r…. L…..!

V.r..hr.. ……. ….r v.. … B..r……. …b.. .r.rb….. w.r…: D.. …w……. A…r..r….. ..r V.S 10000 …… ..z. … B..r……. v.r……. … … … …. …….r..r. w.r…, …. …..ch.. …..ch. L….. z. ……, … … A…r..r… .r…… D.b.. ……. b.w.hr.. S.r.k..r.. … Arb…..b….. w… ….r …..ch .rh….. w.r…. </….>

D.. Or………. …… .. Z… … k……..r..ch.. V.rb….r…..r.z….. (KVP) .r…., .b z….z..ch. V.r..hr.. ….v… …r .r..r..r..ch …..

[search?q=..c....%3A.....r%26.......r&btnI=lucky](https://www.vds10000-portal.de/lib/exe/fetch.php?tok=ff6974&media=https%3A%2F%2Fwww.google.com%2Fsearch%3Fq%3D..c....%253A.....r%2526.......r%26amp%3BbtnI%3Dlucky)

Die Seiten dieses Bereiches sollen Ihnen nur einen Eindruck vermitteln, welche Inhalte wir für Sie erarbeitet haben. Deshalb sind die Inhalte absichtlich "verpixelt": mehr und mehr Buchstaben werden auf jeder Seite durch Punkte ersetzt.

Wenn Sie auf alle Inhalte zugreifen möchten, benötigen Sie eine entsprechenden Zugang.

## **[Sie möchten einen Zugang erwerben? Hier finden Sie alle weiteren Informationen!](https://www.vds10000-portal.de/doku.php?id=allgemein:lizenzen:start)**